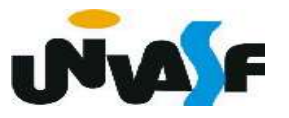

Evidentemente, o campo *inf* de um nó numa lista não precisa necessariamente armazenar, apenas, um valor inteiro.

 Pode-se, por exemplo, representar uma lista de strings, por uma lista encadeada, tornando assim, necessários nós contendo vetores de caracteres em seus campos inf.

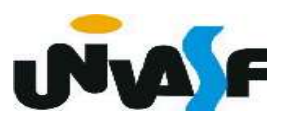

Tais nós poderiam ser declarados como:

typedef struct node { char inf [100]; struct node \*prox; } NODE;

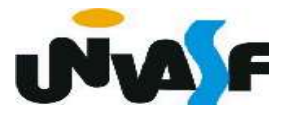

 É provável que determinada aplicação exija nós com registros no campo inf.

 Por exemplo, podemos necessitar de uma lista de registros de estudantes. Onde, cada registro, contém as seguintes informações: nome do estudante, número de identificação na faculdade, endereço, coeficiente de rendimento e área de especialização.

 Os nós para tal implementação podem ser declarados como segue:

```
1typedef struct
```
#### $\overline{2}$  $\{$

- $\overline{3}$ char nome  $[30]$ ;
- $\overline{4}$ char  $id [9]$ ;
- $5<sub>1</sub>$ char end  $[100]$ ;
- 6 float cr;
- $\overline{7}$ char earea  $[20]$ ;
- 8  $\}$  INF;
- 9 typedef struct node
- 10  $\{$
- INF inf; 11
- struct node \*prox;  $12 \overline{ }$
- 13 } NODE;

 Para representar listas não-homogêneas (as que contém nós de diversos tipos), podemos utilizar uma união. Listas não inteiras e não homogêneas

Exemplo:

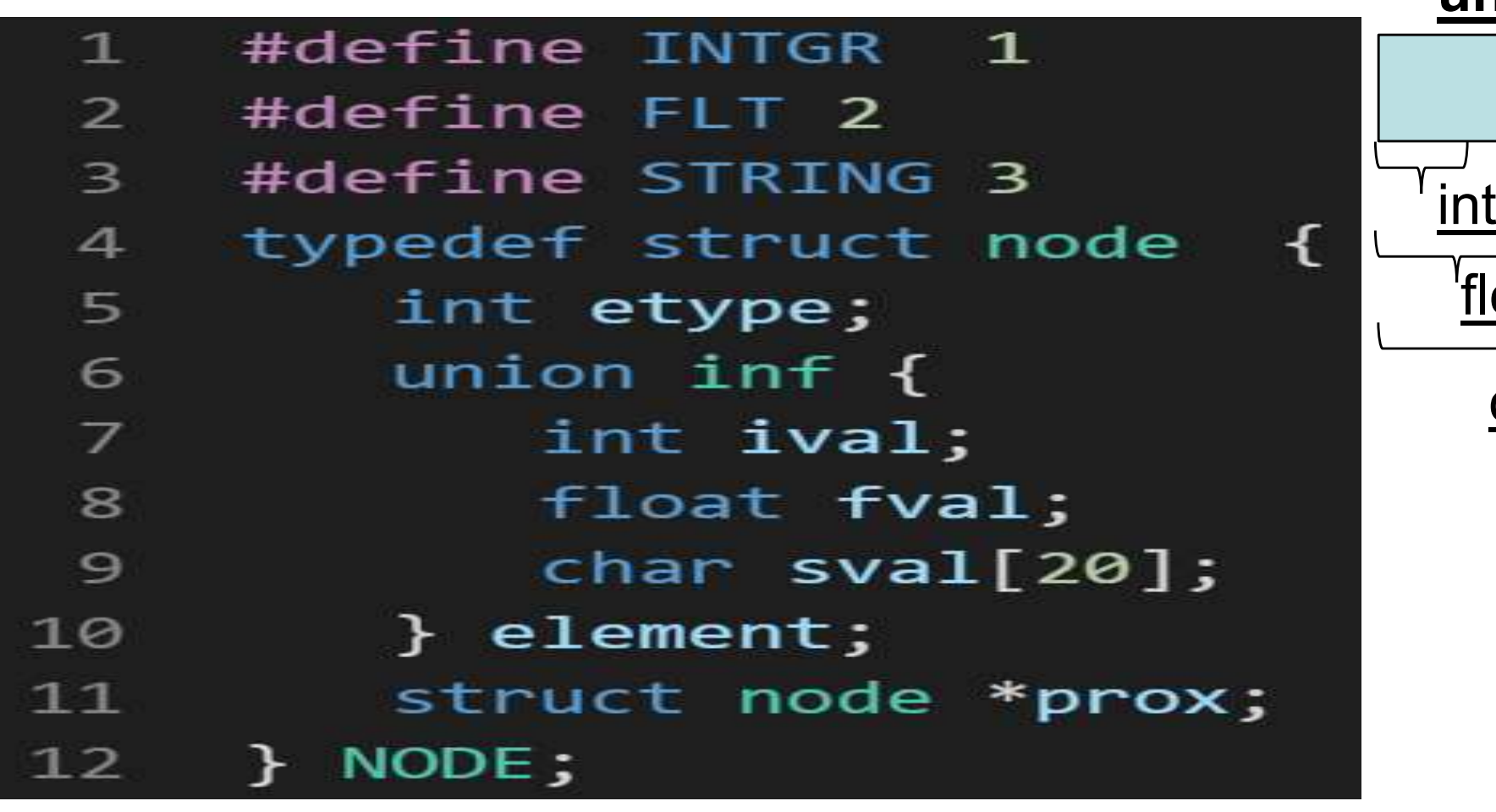

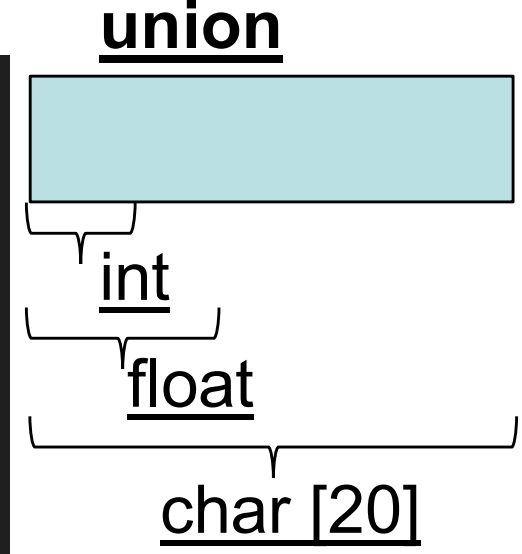

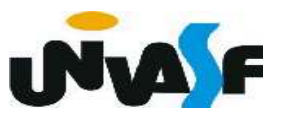

O exemplo anterior define um nó cujos

itens podem ser inteiros, números de

ponto flutuante ou strings, dependendo do valor de etype correspondente.

 Como uma união é suficientemente grande para armazenar seu maior componente, as funções sizeof e malloc podem ser usadas para alocar armazenamento para o nó. Evidentemente, fica sob a responsabilidade do programador usar os componentes de um nó, conforme for apropriado. Ma F

 Com base no que foi visto, proponha a estrutura de dados e implemente a opera-

ção de inserção de um nó em uma lista circular duplamente encadeada não homogênea. Onde, os nós podem ter o campo com informação do tipo inteiro, ponto flutuante ou string.

A lista não deve possuir valores replicados.

 Dica: Baseie-se na definição do nó vista anteriormente.

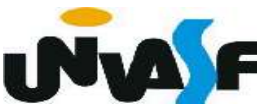

```
typedef struct node
 \mathbf{1}\{\overline{2}\overline{3}int etype;
 \overline{4}union inf
 5
           \{6
               int ival;
 7
               float fval;
 8
               char sval[20];
 9
          } element;
10
          struct node *ant;
11
          struct node *prox;
      } NODE;
12 \overline{ }typedef NODE * TAD LISTA;
13<sup>°</sup>
```

```
void ins(TAD LISTA *pl, int k, union inf v, int etype) {
 \mathbf{1}int t = \tan(*p1);
 \overline{2}if(k<1 | k>t+1){
 \overline{3}printf("\nERRO!\nIndice invalido para insercao!\n");
 4
 5
           exit(1);\}6
        if(pertence(*p1,v,etype))7
 8
            printf("\\no valor já se encontra na lista!\\n");
 \overline{9}else{
10
            TAD_LISTA novo;
11
           novo = (TAD LISTA) <i>math</i> (sizeof(NODE));12
           if (!novo)13
               printf ("\nERRO! Memoria insuficiente!\n");
14
               exit(2);15
            }
16
           novo->etype=etype;
17
            novo->element = v;
```

```
if (*pl==NULL)18
19
              *pl=novo->ant=novo->prox=novo;
20
           else{
              TAD_LISTA aux;
21
22
              int p = k;
              if (k<=t/2)23
24
                 for(aux=*pi; k>1; aux=aux>prox,k--);25
              else
26
                 for (aux=\n *pl; k<=t; aux=aux-&gt;ant,k++);
27
              novo->ant=aux;
28
              novo->prox=aux->prox;
29
              aux->prox=novo;
30
              novo->prox->ant=novo;
              if (p==t+1)31
32*pl = novo;
33
           }
34
        }
```
35

ł

```
int pertence(TAD_LISTA 1, union inf v, int etype){
 \mathbf{1}if (!1)
 2
 \overline{\mathbf{3}}return 0;
 \overline{4}else
        \{5
            TAD_LISTA aux=1;
 6
 7
            do
 8
            \{if (aux->etype==etype &&
 9
                ((INTGR = etype & aux - > element.ival == v.ival) ||10
11
               (FLT == etype & aux-> element.fval == v.fval)12(STRING==etype && !strcmp(aux->element.sval,v.sval))))
13return 1;
14
               aux = aux -15
            }while(aux!=1);
            return 0;
16
17
         }
18
```
 Como exercício de fixação, proponha a estrutura de dados e implemente as opera-

ções básicas do TAD lista circular duplamente encadeada não homogênea com nó cabeçalho. Onde, os nós podem ter o campo com informação do tipo inteiro, ponto flutuante ou string.

A lista não deve possuir valores replicados.

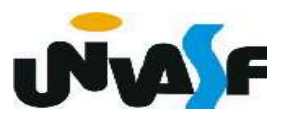

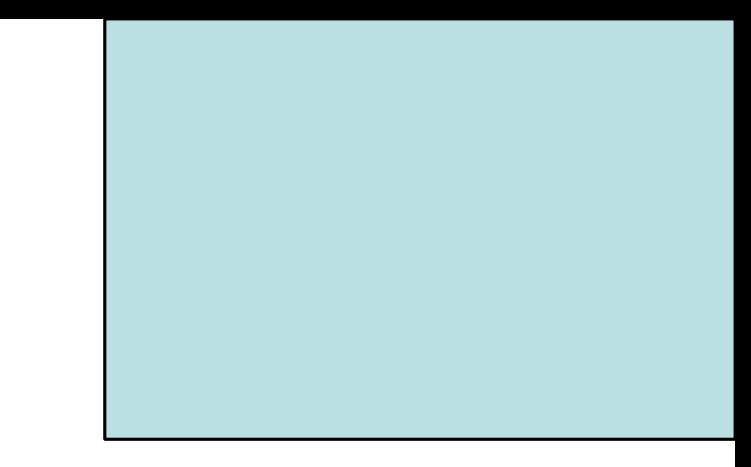

# Disciplinas de Acesso - Fila -

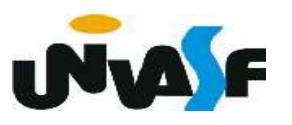

#### Disciplinas de acesso

 Muitas vezes é útil impor, para manipulação de uma certa estrutura de dados, restrições quanto à visibilidade de seus componentes ou quanto à ordem que deve ser respeitada para se efetuarem operações.

 Dois casos dos mais importantes são casos particulares de listas com disciplinas de acesso, denominados: filas e pilhas.

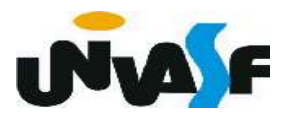

# Filas Sequenciais

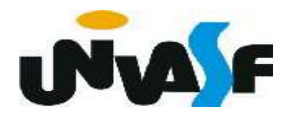

## Fila - Caracterização

 Uma fila é uma lista com restrições de acesso, sobre as operações de inserção, consulta e retirada.

 Isto, leva ao critério FIFO (first in, first out) que indica que o primeiro item que entra é o primeiro a sair da estrutura.

 No modelo formal, não há opção de abandono da fila: somente o primeiro pode ser retirado (sair da fila).

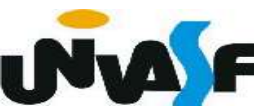

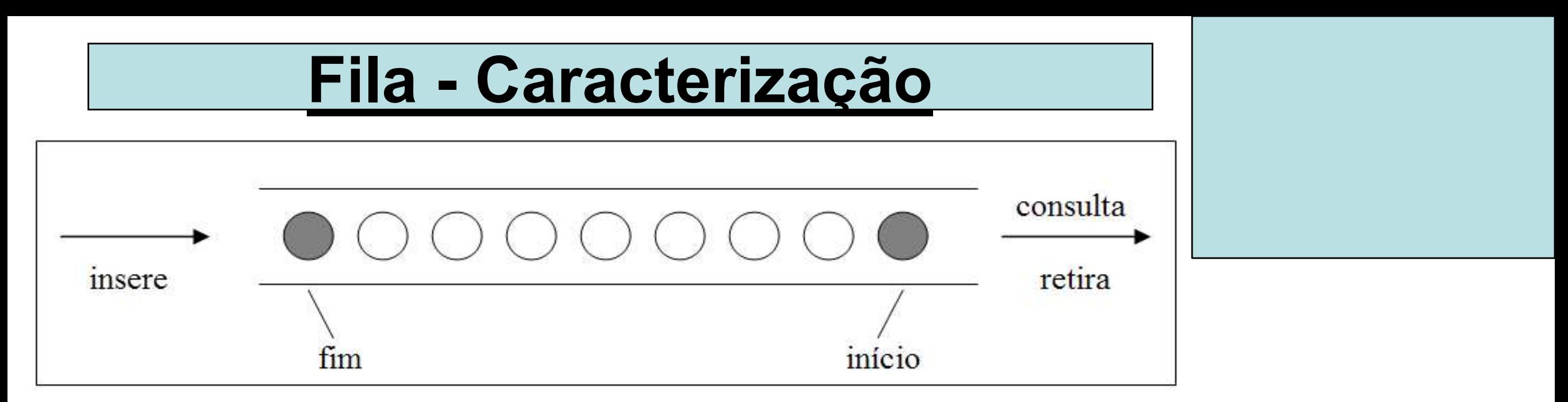

 Uma fila, como uma estrutura linear, pode ser armazenada em um vetor, mas necessita de dois cursores, de modo a se ter controle do início e do fim da fila. Para facilitar a implementação das operações e torná-las mais eficientes, também é utilizado um inteiro N que contém o número de elementos na fila.

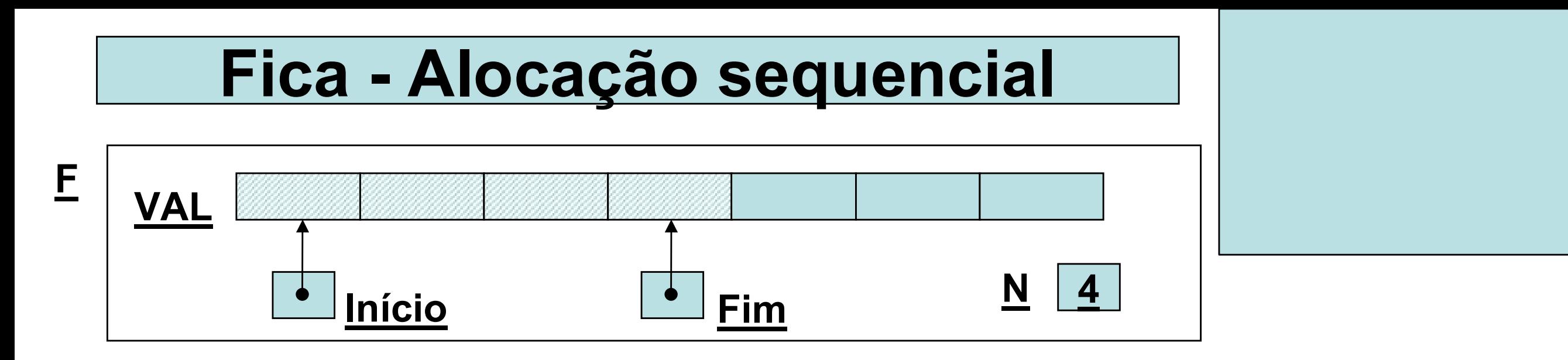

 A implementação das operações pode se dar de modo simples: a fila cresce do começo para o fim do vetor; para se inserir um elemento, incrementase o cursor FIM que serve como índice do novo elemento; para consulta, INICIO é o índice usado, o qual, ao ser incrementado, efetua uma retirada.

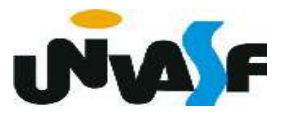

### Fila - Alocação sequencial

Qual o problema com esta proposta?

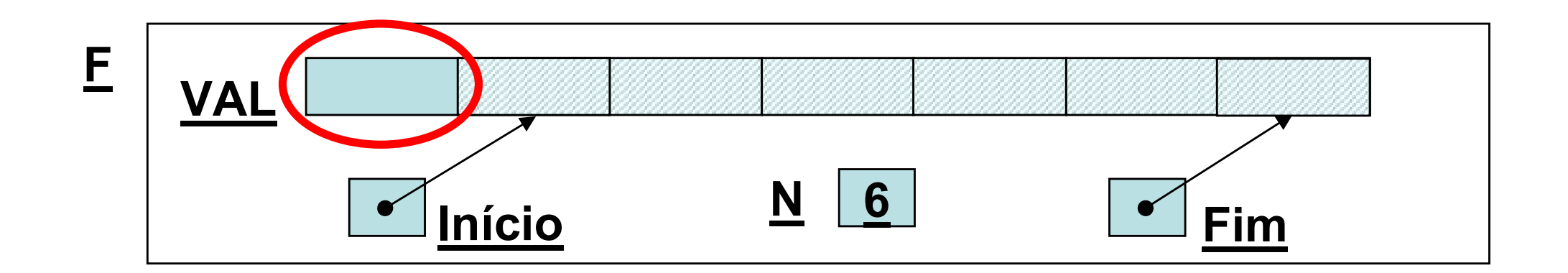

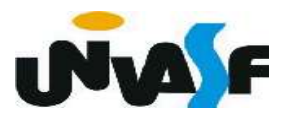

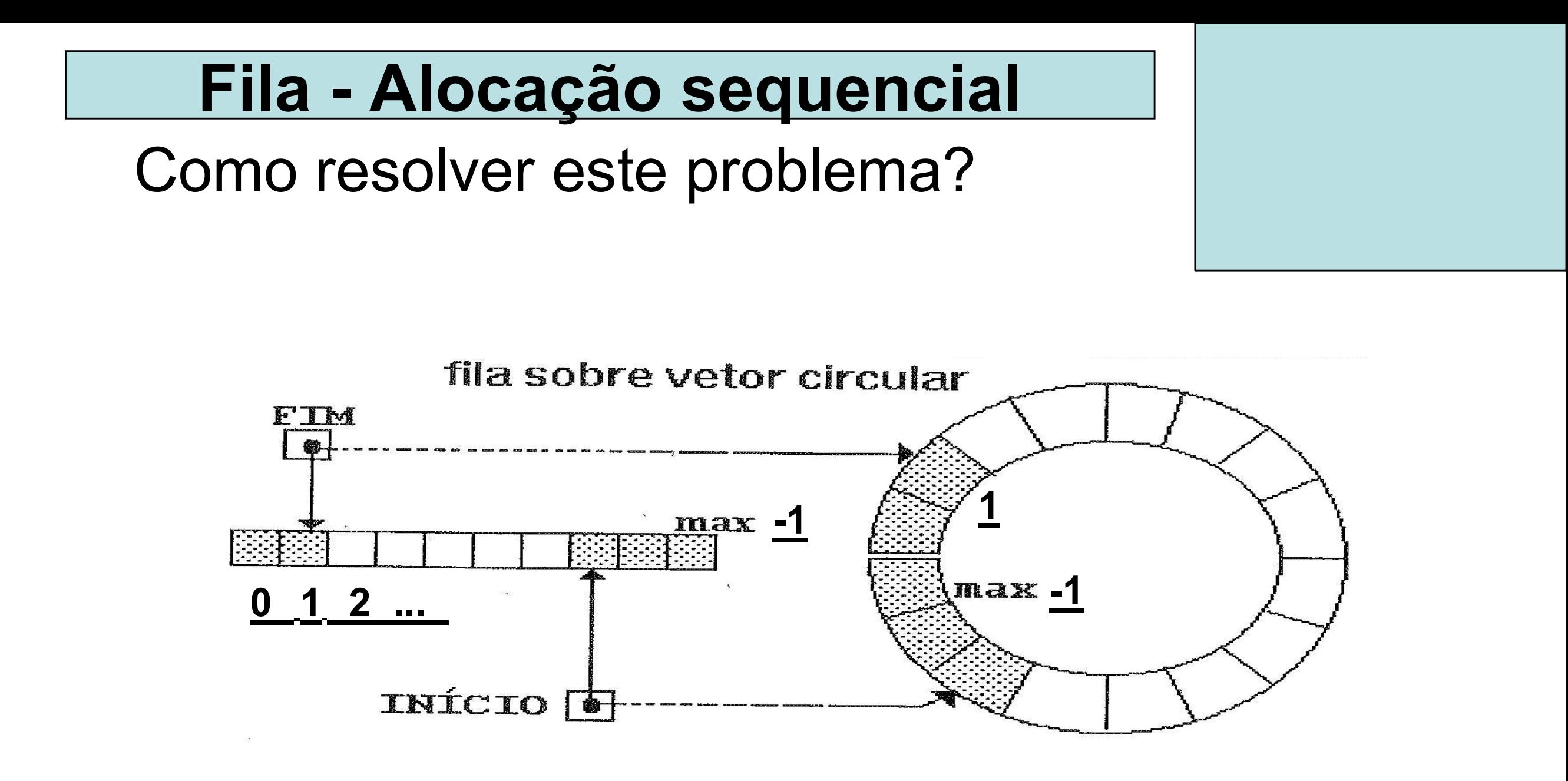

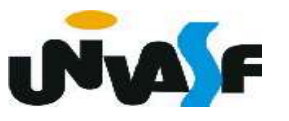

## Fila - Alocação sequencial

 O truque de implementação se resume a fazer o cursor de inserção, sempre que chegar a MAX-1, assumir 0 no próximo incremento.

Um operador que ajuda nisso é o %, pois, para todo k< MAX, k % MAX = k, mas para  $k = MAX$ , k  $\%$  MAX = 0.

 Agora já temos os conhecimentos necessários para definirmos e implementarmos o TAD FILA\_SEQ (de valores inteiros).

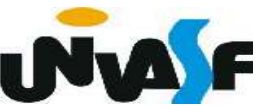

```
typedef struct
\mathbf{1}
```
- $\overline{2}$  $\{$  $\overline{3}$
- int N; int INICIO;  $\overline{4}$
- 5 int FIM;
- 6 int val[MAX];
- $\overline{7}$ }FILA SEQ;
- void cria fila (FILA SEQ  $*)$ ; 8
- int eh vazia (FILA SEQ  $*)$ ; 9
- int  $\tan$  (FILA SEQ  $*$ ); 10
- void ins (FILA SEQ  $*$ , int);  $11$
- int cons (FILA SEQ  $*)$ ;  $12<sup>2</sup>$
- $13<sup>°</sup>$ void ret (FILA SEQ  $*)$ ;
- int cons ret  $(FILA$  SEQ  $*)$ ; 14